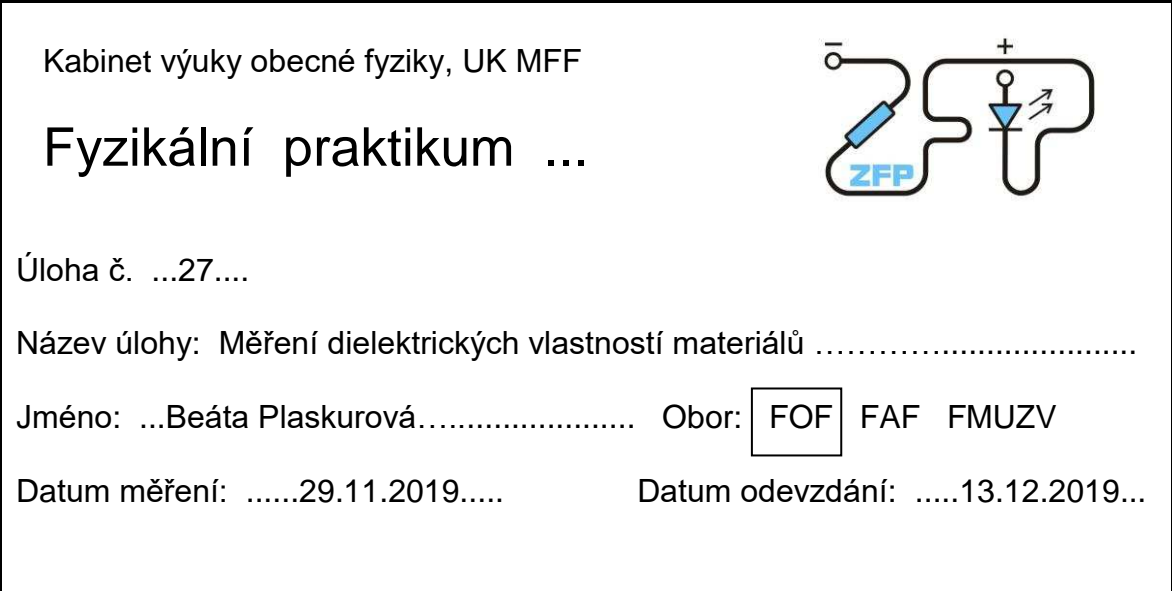

Připomínky opravujícího:

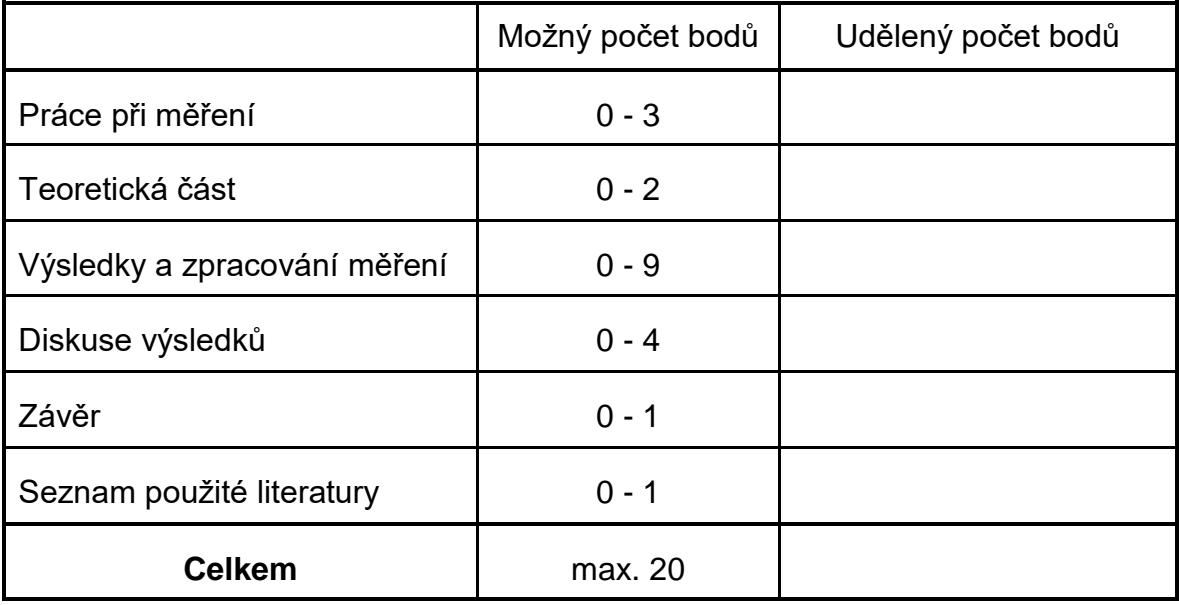

Posuzoval: ......................................... dne: ................................

- 1. Změřte metodou přímou závislost kapacity deskového kondenzátoru na přiloženém napětí pro jednu vzdálenost desek kondenzátoru. K měření použijte generátor funkcí a osciloskop.
- 2. Při zapojení jako v bodě 1 změřte závislost proudu tekoucího deskovým kondenzátorem na frekvenci přiloženého napětí v rozsahu frekvencí od 50kHz do 500kHz.
- 3. Pomocí LCR metru změřte závislost kapacity deskového kondenzátoru na vzdálenosti desek. Z naměřených hodnot určete permitivitu vakua.
- 4. Porovnejte hodnoty kapacity naměřené v bodech 1 a 3. Diskutujte rozdíly.
- 5. Pomocí LCR metru a deskového kondenzátoru změřte relativní permitivitu přiložených vzorků a srovnejte s tabulkovými hodnotami.

# **1. Teoretický úvod 1.1 Doskový kondenzátor**

Elektrostatické procesy vo vákuu môžeme popísať Maxwellovými rovnicami v integrálnej forme [1]:

$$
\iint \vec{E} d\vec{S} = \frac{\varrho}{\varepsilon_0},\tag{1}
$$

kde E je intenzita elektrického poľa, Q náboj uzavretý povrchom S,  $\varepsilon_0$  je permitivita vákua. Vzťah (1) popisuje s dobrou aproximáciou i elektrostatické procesy vo vzduchu. Keď sa na dosky kondenzátoru vloží napätie, vytvorí sa medzi nimi elektrické pole, ktoré je definované vzťahom [1]:

$$
U_{\mathcal{C}} = \int_1^2 \vec{E} d\vec{r},\qquad(2)
$$

kde integrácia prebieha po dráhe r medzi doskami kondenzátora 1 a 2. Objem, ktorý je na obr. 1 [1] vyznačený prerušovanou čiarou, ktorý obklopuje len jednú dosku kondenzátora, bude považovaný za objem integrácie. Pole vo vnútri kondenzátora je homogénne, posunutie povrchu vyznačeného objemu nespôsobí zmeny toku elektrického poIa. Elektrické pole mimo kondenzátora je nulové. Náboj kondenzátora je úmerný napätiu. Konštanta proporcionality sa nazýva kapacita kondenzátora C, ktorá je priamo úmerná veľkosti plochy kondenzátora S a nepriamo úmerná vzdialenosti medzi doskami kondenzátora l [1]:

$$
Q = CU_C = \varepsilon_0 \frac{S}{l} U_C \tag{3}
$$

Pre konštantné napätie na kondenzátore je inverzná vzdialenosť medzi doskami a tým aj kapacita úmerná množstvu náboja kondenzátora [1].

Za predpokladu, že vektory poľa elektrickej intenzity sú medzi doskami kondenzátora rovnobežné, môžeme vyjadriť permitivitu vákua ako[1]:

$$
\varepsilon_0 = \frac{l}{s} \frac{Q}{U_C} = \frac{l}{s} C \tag{4}
$$

Pri príliš veIkých vzdialenostiach dosiek kondenzátora už nemôžeme pole ani v priblížení považovať za homogénne, čo sa vo výpočte prejaví vyššou hodnotou permitivity vákua [1].

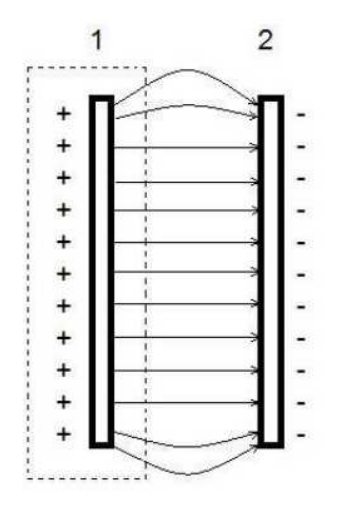

*Obrázok* 1*: Elektrické pole doskového kondenzátora s* malou *vzdialenos[ou dosiek*  v porovnaní s ich veľkosťou. Prerušovaná čiara vymedzuje objem integrácie

### **1.2 Dielektrikum**

Ak sa medzi dosky kondenzátora vloží izolačný materiál, situácia sa zmení. Dielektriká nemajú žiadne voľne pohyblivé nosiče náboja, ale po vložení do elektrického poľa sa polarizujú. Pri polarizácii sa z atómov alebo molekúl dielektrika stanú elektrické dipóly (obr. 2 [1]).

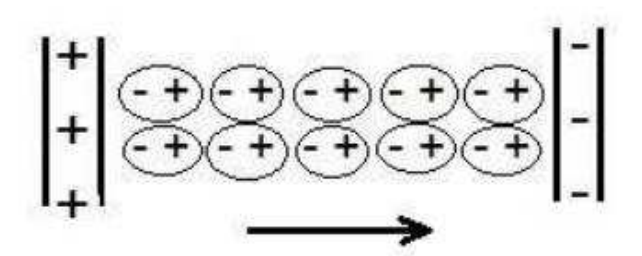

*Obrázok* 2*: Polarizácia molekúl v dielektriku v elektrickom poli doskového kondenzátora*

Niektoré látky obsahujú dipóly aj bez pôsobenia vonkajšieho elektrického poIa, ich smer je však chaotický. Pôsobením vonkajšieho elektrického poľa dôjde k usporiadaniu dipólov v jednom smere a vzniká tzv. orientačná polarizácia. Ke@že elektrické dipóly majú polaritu opačnú ku smeru vonkajšieho elektrického poľa, znižujú jeho veľkosť. Oslabenie elektrického poIa v dielektriku sa vyjadruje bezrozmerným materiálovo špecifickým koeficientom relatívnou permitivitou  $\varepsilon_r$  (=1 vo vákuu) [1]:

$$
\varepsilon_r = \frac{E_0}{E},\tag{5}
$$

kde  $E_0$  je elektrické pole generované nábojom Q na doskách kondenzátora v prípade, že je medzi doskami kondenzátora vákuum (v dobrom priblížení aj vzduch) a  $E$  je skutočné pole oslabené dipólmi v dielektriku. Keď medzi dosky kondenzátora vložíme dielektrikum, tak pri zachovaní náboja Q dôjde k zníženiu napätia na doskách kondenzátora  $U_c$  podľa rovnice (2) v porovnaní s napätím vo vákuu  $U_{vac}$  (opäť v dobrom priblížení aj vo vzduchu) v pomere, ktorý je daný relatívnou permitivitou [1]:

$$
U_{\mathcal{C}} = \frac{U_{\text{vac}}}{\varepsilon_r} \tag{6}
$$

a pre relatívnu permitivitu potom vychádzajúc z (3) platí [1]:

$$
\varepsilon_r = \frac{c}{c_{vac}}\,,\tag{7}
$$

kde  $C_{vac}$  je kapacita kondenzátora bez dielektrika. Všeobecná forma rovnice (3) je teda [1]:

$$
Q = \varepsilon_r \varepsilon_0 \frac{S}{l} U_C \,. \tag{8}
$$

#### **1.3 Meranie kapacity**

Jedným zo spôsobov, ako merať kapacitu kondenzátora, je priama metóda. Ak na dosky kondenzátora privedieme harmonické napätie v tvare [1]

$$
U = U_0 \cos(\omega t),\tag{9}
$$

kde  $\omega$  je kruhová frekvencia a t je čas, bude prúd pretekajúci kondenzátorom I daný výhradne posuvným prúdom, ktorý vzniká striedavým vybíjaním a nabíjaním kondenzátora. Veľkosť prúdu možno vychádzajúc zo vzťahu (3) určiť ako [1]:

$$
\frac{dQ}{dt} = I = C \frac{dU_C}{dt} = CU_0 \cos(\omega t) \tag{10}
$$

Vodivostný prúd tečúci doskovým kondenzátorom je nulový. Veľkosť posuvného prúdu je úmerná náboji na kondenzátore. Čím vyššia je frekvencia harmonického napätia, tým väčší bude posuvný prúd.

Na obr. 3 [1] možno vidieť schému zapojenia pre meranie závislosti kapacity doskového kondenzátora na napätí. Ako zdroj harmonického napätia je použitý generátor funkcií, čo je zariadenie pre generovanie napätia s periodickým priebehom a nastaviteľnou frekvenciou a amplitúdou. Pre detekciu napätia a prúdu na kondenzátore je použitý osciloskop [1].

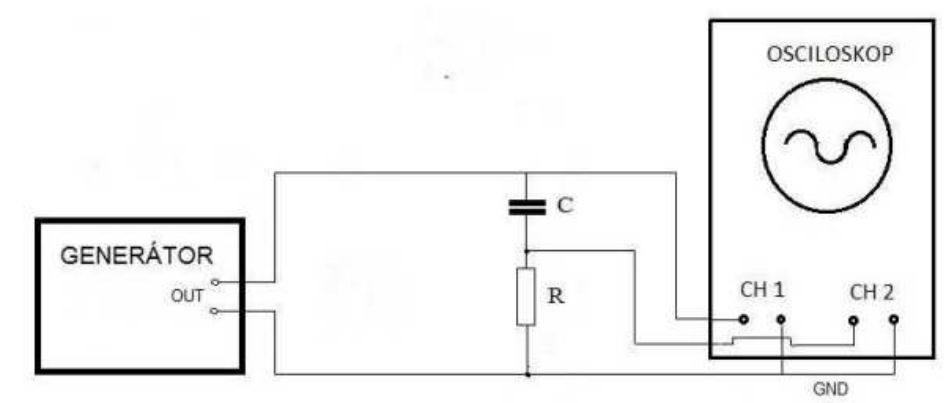

Obr. 3*: Schéma zapojenia pre meranie závislosti kapaci*t*y doskového kondenzátora na napätí*

Pri súčasnom meraní prúdu a napätia na kondenzátore možno pomocou vzťahu (10) a pomocou vzťahu medzi ω a frekvenciou f napätia privedeného na doskový kondenzátor, ktorý je:

$$
\omega = 2\pi f \tag{11}
$$

určiť jeho kapacitu [1] ako:

$$
C = \frac{I}{U_0 2\pi f \sin(2\pi f t)},\tag{12}
$$

kde prúd  $I$  určíme pomocou Ohmovho zákona z nameraného napätia  $U$  na rezistore s odporom R ako

$$
I = \frac{U}{R} \tag{13}
$$

a čas  $t$  vo vzťahu  $(11)$  určíme ako

$$
t = \frac{1}{4f},\tag{14}
$$

kde f je frekvencia napätia privedeného na doskový kondenzátor.

Kapacitu kondenzátora možno merať aj pomocou LCR metra, čo je zariadenie, ktoré vytvorí striedavé napätie a meria prúd pretekajúci skúšobným zariadením zároveň s fázovým uhlom medzi nimi. Z nameraných hodnôt napätia a prúdu potom vypočíta veľkosť impedancie a pomocou nej a fázového uhla ekvivalentnú kapacitu alebo indukčnosť a odpor obvodu [1].

### **1.4 Chyba merania**

Chybu merania môžeme vyjadriť pomocou vzťahu

$$
s = \sqrt{(s_{\text{stat}})^2 + (s_{\text{syst}})^2},
$$
\n(15)

kde s<sub>stat</sub> je štatistická chyba merania a s<sub>syst</sub> je systematická chyba meracích prístrojov.

Chybu merania, ktorá je spôsobená chybami meraní jednotlivých veličín, možno vyjadriť pomocou vzťahu pre prenos chýb merania:

$$
u = \sqrt{\sum_{i=1}^{n} \left(\frac{\partial f}{\partial x_i} u_{x_i}\right)^2},\tag{16}
$$

kde  $u$  predstavuje celkovú chybu merania,  $u_x$  je chyba merania veličiny, ktorá je závislá na  $f$ .

Pokiaľ sú dané závislosti dané vzťahom  $f(x, y) = kx^a y^{-b}$ , celkovú relatívnu chybu môžeme vyjadriť ako

$$
\eta_f = \sqrt{a^2 \eta_x^2 + b^2 \eta_y^2},\tag{17}
$$

kde  $\eta_f = \frac{u_f}{f}$  $\frac{d_f}{f}$  je relatívna chyba veličiny f,  $\eta_x = \frac{u_x}{x}$  $\frac{d_x}{dx}$  relatívna chyba veličiny  $x$  a  $\eta_y = \frac{u_y}{y}$  $\mathcal{Y}$ relatívna chyba veličiny v.

Pri aritmetickom priemere sme využívali hodnotu Studentovho koeficientu pre pravdepodobnosť 68%, konkrétne hodnoty a postup uvádzame v spracovaní meraní.

# **2. Výsledky a spracovanie meraní 2.1 Priemer dosiek kondenzátora**

Priemer kruhových dosiek d kondenzátora sme merali pomocou metra s presnosťou  $\pm$  0,05 cm. Meranie sme opakovali 5-krát. Namerané hodnoty uvádzame v tabuľke 1. Z týchto meraní sme potom výslednú hodnotu vypočítali pomocou aritmetického priemeru, chybu sme určili v programe Excel, kde sme odchýlku jedného merania, vypočítanú pomocou funkcie STDEV, vydelili druhou mocninou počtu meraní, čím sme získali odchýlku aritmetického priemeru. Po vynásobení odchýlky aritmetického priemeru Studentovým koeficientom, ktorý v tomto prípade odpovedá hodnote 1,14 [2], sme získali štatistickú chybu merania. Celkovú chybu sme potom určili pomocou vzťahu (15). Výsledný priemer je d =  $(25,94 \pm 0,06)$  cm.

| meranie č. | $(d \pm 0.05)$ [cm] |
|------------|---------------------|
|            | 25,9                |
|            | 26,0                |
| 3          | 25,9                |
|            | 25,9                |
|            | 26,0                |

*TabuIka* 1*: Namerané hodnoty priemeru dosiek kondenzátora*

### **2.2 Meranie závislosti kapacity na priloženom napätí priamou metódou**

Na meranie závislosti kapacity doskového kondenzátora na priloženom napätí priamou metódou sme použili generátor funkcií a osciloskop. Obvod sme zapojili podľa schémy na obr. 3, pričom použitý rezistor mal odpor  $R = 100 \Omega$ . Toto meranie prebiehalo pri stálej vzdialenosti l dosiek kondenzátora, ktorú sme určili pomocou meradla priloženého ku kondenzátoru ako  $1 = (1 \pm 0.2)$  mm. Frekvencia priloženého napätia bola  $f = (86.6 \pm 0.1)$  kHz a priebeh napätia bol sínusový, čo zabezpečil generátor funkcií. Chybu frekvencie sme odhadli podľa toho, ako veľmi sa menila hodnota frekvencie na displeji generátora funkcií pri stálom nastavení frekvencie.

Pomocou osciloskopu sme odmerali napätie generované zdrojom  $U_0$  a napätie  $U$  na rezistore, z čoho sme potom vypočítali prúd I pretekajúci kondenzátorom podľa vzťahu (12). Kapacitu kondenzátora sme potom vypočítali pomocou vzťahu (11).

Namerané hodnoty  $U_0$  a  $U$  a vypočítané hodnoty I a C uvádzame v tabuľke 2. Chyby  $u_{U_0}$  a  $u_{II}$  sú dané hodnotou, ktorú odčítal osciloskop pri najmenšom možnom pootočení koliečka. Chybu  $u_l$  sme vypočítali vychádzajúc zo vzťahu (17) ako

$$
u_l = I \frac{u_l}{v} \tag{18}
$$

Chybu  $u_c$  sme vychádzajúc zo vzťahu (16) určili ako:

$$
u_{\mathcal{C}}^{2} = \left(\frac{1}{U_{0} 2\pi f \sin(2\pi ft)}\right)^{2} u_{l}^{2} + \left(\frac{I}{2\pi f U_{0}^{2} \sin(2\pi ft)}\right)^{2} u_{U_{0}}^{2} + \left(\frac{I \cos(2\pi ft)}{U_{0} \sin^{2}(2\pi ft)}\right)^{2} u_{t}^{2} + \left(\frac{I \left[\sin(2\pi ft) + 2\pi ft \cos(2\pi ft)}{U_{0} 2\pi f^{2} \sin^{2}(2\pi ft)}\right)^{2} u_{f}^{2} \tag{19}
$$

V Grafe 1 možno vidieť grafické znázornenie závislosti kapacity doskového kondenzátora na priloženom napätí.

| $(U_0 \pm 0.2)$ [V] | $(U \pm 8)$ [mV] | $(I \pm 0.08)$ [mA] | C[pF] | $u_c[pF]$ |
|---------------------|------------------|---------------------|-------|-----------|
| 4,6                 | 152              | 1,52                | 607   | 41        |
| 5,8                 | 208              | 2,08                | 659   | 33        |
| 8,2                 | 256              | 2,56                | 574   | 22        |
| 11                  | 336              | 3,36                | 561   | 16        |
| 14,2                | 440              | 4,40                | 570   | 13        |
| 17,8                | 536              | 5,36                | 553   | 10        |
| 20,8                | 616              | 6,16                | 544   | 9         |

*Tabuľka* 2: *Namerané hodnoty U*<sub>0</sub> a *U* a vypočítané hodnoty I a C

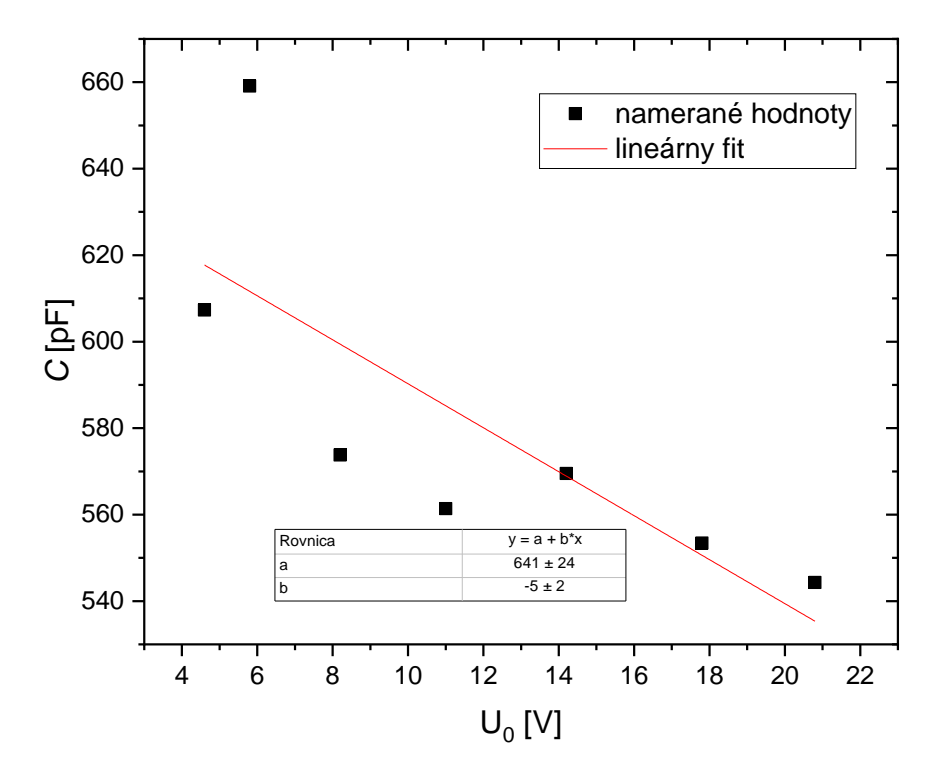

Graf 1: Závislosť kapacity doskového kondenzátora na priloženom napätí

# 2.3 Závislosť prúdu pretekajúceho doskovým kondenzátorom na frekvencii **priloženého napätia**

V ďalšom meraní sme ponechali zapojenie obvodu podľa schémy na obr. 3. Meranie prebiehalo pri stálej hodnote napätia generovaného zdrojom  $U_0 = (7.4 \pm 0.2)$  V. Prúd I pretekajúci kondenzátorom sme opäť vypočítali podľa vzťahu (12) a jeho chybu  $u<sub>I</sub>$  podľa vzťahu (17). V tabuľke 3 uvádzame namerané hodnoty napätia  $U$  na rezistore pri daných

frekvenciách f a vypočítané hodnoty prúdu I. Chybu frekvencie  $u_f$  sme späť odhadli podľa toho, ako veImi sa menila hodnota frekvencie na displeji generátora funkcií pri stálom nastavení frekvencie.

V grafe 2 možno vidieť grafické znázornenie závislosti prúdu pretekajúceho doskovým kondenzátorom na frekvencii priloženého napätia.

| $(f \pm u_f)$ [kHz] | $(U \pm 8)$ [mV] | $(I \pm 0.08)$ [mA] |
|---------------------|------------------|---------------------|
| $51,60 \pm 0,01$    | 168              | 1,68                |
| $124,68 \pm 0,01$   | 320              | 3,20                |
| $200,67 \pm 0,01$   | 504              | 5,04                |
| $277,39 \pm 0,01$   | 664              | 6,64                |
| $343,7 \pm 0,1$     | 768              | 7,68                |
| $423.4 \pm 0.1$     | 936              | 9,36                |
| $500 \pm 1$         | 1110             | 11,10               |

*TabuIka* 3: Nam*erané hodnoty napätia* 戟 *pri daných frekvenciách f a vypočítané hodnoty prúdu I*

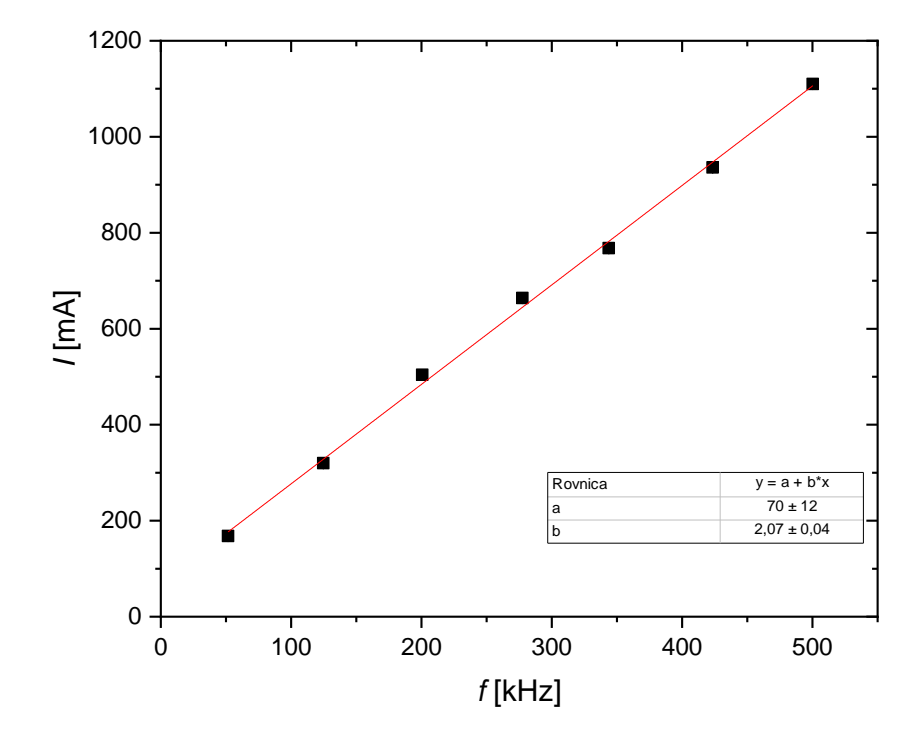

Graf 2: Závislosť prúdu pretekajúceho doskovým kondenzátorom na frekvencii priloženého *napätia*

#### **2.4 Závislos[ kapacity doskového kondenzátora na vzdialenosti dosiek**

Pri meraní závislosti kapacity doskového kondenzátora na vzdialenosti dosiek l sme pre určovanie kapacity C používali RCL meter, ktorého chybu sme odhadli na 0,05 %. Namerané hodnoty uvádzame v tabuľke 4 spoločne s vypočítanými hodnotami permitivity vákua  $\varepsilon_0$ , ktorú sme určili pomocou vzťahu (4), kde za plochu S sme dosadili  $S = \frac{\pi d^2}{4}$  $\frac{u}{4}$ . Chybu  $u_{\varepsilon_0}$  sme vychádzajúc zo (17) vypočítali ako:

$$
u_{\varepsilon_0} = \varepsilon_0 \sqrt{4 \left(\frac{u_d}{d}\right)^2 + \left(\frac{u_c}{c}\right)^2 + \left(\frac{u_l}{l}\right)^2} \tag{20}
$$

V grafe 3 možno vidieť grafické znázornenie závislosti kapacity doskového kondenzátora na  $\frac{1}{l}$  $\frac{1}{l}$ .

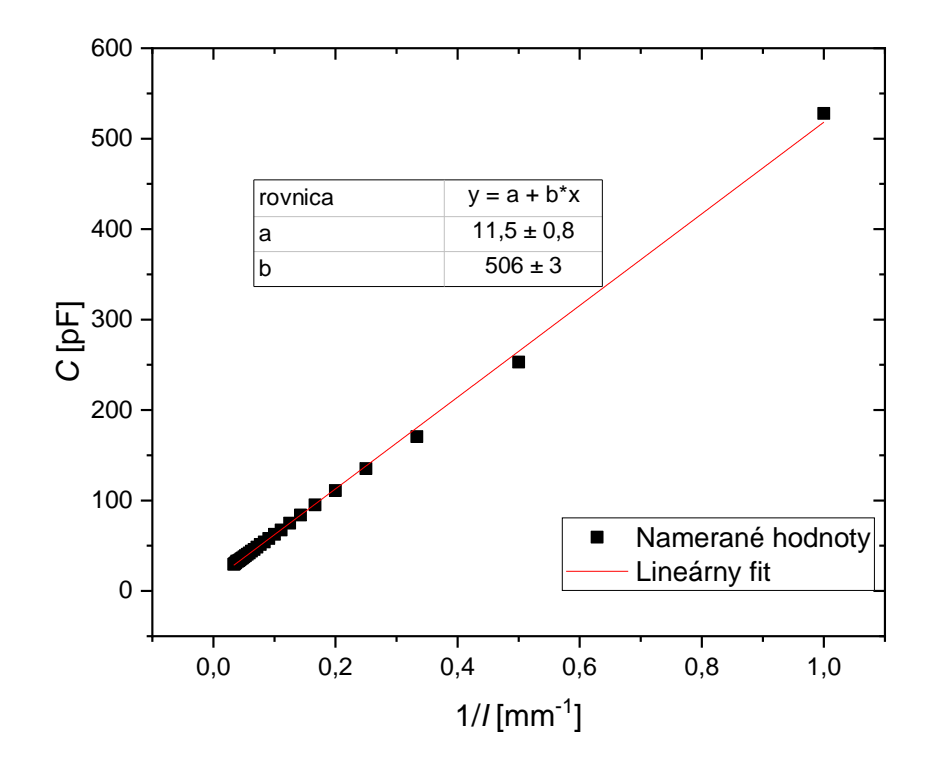

Graf 3: *Závislosť kapacity doskového kondenzátora na*  $\frac{1}{l}$ 

| $(l \pm 0,2)$ [mm] | $C$ [pF] | $u_{\mathcal{C}}$ [pF] | $\varepsilon_0$ [nF.m <sup>-1</sup> ] | $u_{\varepsilon_0}$ [nF.m <sup>-1</sup> ] |
|--------------------|----------|------------------------|---------------------------------------|-------------------------------------------|
| $\mathbf{1}$       | 527,9    | 2,6                    | 10                                    | $\mathbf{2}$                              |
| $\overline{2}$     | 252,9    | 1,3                    | 10                                    | $\mathbf 1$                               |
| 3                  | 170,6    | 0,9                    | 9,7                                   | 0,6                                       |
| $\overline{4}$     | 135,2    | 0,7                    | 10,2                                  | 0,5                                       |
| 5                  | 110,9    | 0,6                    | 10,5                                  | 0,4                                       |
| 6                  | 95,1     | 0,5                    | 10,8                                  | 0,4                                       |
| $\tau$             | 83,9     | 0,4                    | 11,1                                  | 0,3                                       |
| 8                  | 75,0     | 0,4                    | 11,4                                  | 0,3                                       |
| 9                  | 67,4     | 0,3                    | 11,5                                  | 0,3                                       |
| 10                 | 62,6     | 0,3                    | 11,8                                  | 0,3                                       |
| 11                 | 58,0     | 0,3                    | 12,1                                  | 0,2                                       |
| 12                 | 54,1     | 0,3                    | 12,3                                  | 0,2                                       |
| 13                 | 51,3     | 0,3                    | 12,6                                  | $0,\!2$                                   |
| 14                 | 48,5     | $0,\!2$                | 12,8                                  | 0,2                                       |
| 15                 | 45,9     | 0,2                    | 13,0                                  | 0,2                                       |
| 17                 | 41,9     | $0,\!2$                | 13,3                                  | 0,2                                       |
| 18                 | 40,5     | $0,\!2$                | 13,5                                  | $0,\!2$                                   |
| 19                 | 39,1     | 0,2                    | 13,8                                  | 0,2                                       |
| $20\,$             | 37,7     | 0,2                    | 14,1                                  | 0,2                                       |
| 21                 | 36,5     | 0,2                    | 14,3                                  | 0,2                                       |
| 22                 | 35,5     | $0,\!2$                | 14,5                                  | $0,\!2$                                   |
| $23\,$             | 34,4     | 0,2                    | 14,8                                  | 0,2                                       |
| 24                 | 33,6     | 0,2                    | 15,0                                  | 0,2                                       |
| 25                 | 32,7     | 0,2                    | 15,3                                  | 0,2                                       |
| 26                 | 32,9     | 0,2                    | 15,5                                  | 0,2                                       |
| $27\,$             | 31,3     | 0,2                    | 16,2                                  | 0,2                                       |
| 28                 | 30,6     | 0,2                    | 16,0                                  | 0,2                                       |
| 29                 | 29,9     | 0,1                    | 16,2                                  | 0,2                                       |
| $30\,$             | 29,5     | 0,1                    | 16,4                                  | 0,2                                       |

*TabuIka* 4*: Namerané hodnoty kapacity C pri danej vzdialenosti dosiek kondenzáto*ra l a *vypočítané* hodnoty *permitivity vákua ε<sub>0</sub>* 

#### **2.5 Relatívna permitivita priložených vzoriek**

Pri meraní permitivity sme vzorku vložili medzi dosky kondenzátora, pričom dosky sme pritiahli tak, aby sa tesne dotýkali stien daného dielektrika. Museli sme však dať pozor, aby naň moc tlačili (inak by sme pri vyťahovaní dielektrika mohli značnejšie oddialiť dosky kondenzátora). Zaznamenali sme hodnotu kapacity  $C_{dielek}$  , ktorú sme namerali pomocou RCL metra Následne sme vytiahli dielektrikum a zaznamenali hodnotu kapacity  $C_{vac}$  bez dielektrika s danou vzdialenosťou dosiek. Tento postup sme opakovali pre päť rôznych vzoriek.

Pomocou vzťahu (7) sme vypočítali hodnoty relatívnych permitivít jednotlivých vzoriek. Chybu týchto hodnôt sme vychádzajúc zo vzťahu (17) určili ako:

$$
u_{\varepsilon_r} = \varepsilon_r \sqrt{\left(\frac{u_{\text{Cdie lek.}}}{c_{\text{die lek.}}}\right)^2 + \left(\frac{u_{\text{Cvac}}}{c_{\text{vac}}}\right)^2}
$$
\n(21)

Namerané hodnoty  $C_{dielek}$  a  $C_{vac}$  a vypočítané hodnoty relativnej permitivity  $\varepsilon_r$  danách dielektrík spolu s ich tabuľkovými hodnotami  $\varepsilon_{rtab}$  uvádzame v tabuľke 5.

|              | $(C_{dielek.} \pm C_{dielek.})$ [pF] | $(C_{vac} \pm u_{C_{vac}})$ [pF] | $\pmb{\varepsilon}_r$ | $\varepsilon_{r_{tab}}$ |
|--------------|--------------------------------------|----------------------------------|-----------------------|-------------------------|
| sklo         | $602,4 \pm 3,0$                      | $99.9 \pm 0.5$                   | $6,03 \pm 0,04$       | $3,7 - 10$ [2]          |
| plexisklo    | $298.6 \pm 1.5$                      | $118,5 \pm 0.6$                  | $2,52 \pm 0,02$       | $2,2 - 3,4$ [3]         |
| polyetylen   | $156.9 \pm 0.8$                      | $76.7 \pm 0.4$                   | $2.05 \pm 0.01$       | $2,2 - 2,4$ [2]         |
| polypropylen | $137,5 \pm 0.7$                      | $71.5 \pm 0.4$                   | $1,92 \pm 0,01$       | $2,2$ [2]               |
| <b>PVC</b>   | $147,2 \pm 0.7$                      | $73,8 \pm 0,4$                   | $1,99 \pm 0,01$       | 3[3]                    |

Tabuľka 5: Namerané hodnoty C<sub>dielek</sub> a C<sub>vac</sub> a vypočítané hodnoty relativnej permitivity ε<sub>r</sub> *danách dielektrík spolu s ich tabuľkovými hodnotami* ε<sub>τ tab</sub>

# **3. Diskusia**

V grafe 1 si môžeme všimnúť, že závislosť kapacity doskového kondenzátora na priloženom napätí možno považovať za približne lineárnu, ak by sme neuvažovali prvé dva body. Skutočnosť, že ich chyba je taká veľká, sa dá vysvetliť šumom, ktorý sa sme videli na obrazovke osciloskopu pri odčítavaní ich hodnôt. Taktiež sme ich odčítavali s rovnakou systematickou chybou ako ďalšie, väčšie hodnoty – ich relatívna chyba je teda značne väčšia. Ukázali sme teda, že z náboja Q možno určiť kapacitu doskového kondenzátora.

PodIa našich meraní sa so zväčšujúcim sa napätím zväčšuje aj prúd pretekajúci kondenzátorom, čo si možno všimnúť v grafe 2. Z tabuľky 2 a 3 možno vidieť, že meranie kapacity doskového kondenzátora priamou metódou a pomocou LCR metra vychádzalo rovnako.

Z našich meraní zhrnutých v tabuľke 4 môžeme vidieť, že nami vypočítaná hodnota permitivity vákua  $\varepsilon_0$  narastá so zväčšujúcou sa vzdialenosťou dosiek kondenzátora. Permitivita vákua je však konštanta, nemôže sa meniť. Výsledky nášho merania sa teda zhodujú s teoretickými predpokladmi, teda s tým, že s narastajúcou vzdialenosťou dosiek kondenzátora je aproximácia elektrického poľa ako homogénneho elektrického poľa stále menej presná, vektory poľa elektrickej intenzity medzi doskami kondenzátora už nemožno považovať za rovnobežné, a teda vzťah (4) prestáva byť platný. Za najpresnejšiu nameranú hodnotu teda považujeme tú, ktorú sme odmerali pri najmenšej vzdialenosti dosiek kondenzátora (1 mm):  $\varepsilon_0 = (10 \pm 2) \text{ nF.m}^{-1}$ . V porovnaní s tabuľkovou hodnotou  $\varepsilon_0_{tab} = 8,85$  $nF.m<sup>-1</sup>$  môžeme vidieť, že naše meranie je v rámci chyby správne. Tú by sme dokonca ešte mohli navýšiť vzhľadom na to, že v našom prípade sme v skutočnosti merali permitivitu vzduchu, a nie vákua.

V tabuIke 5 možno pri porovnaní nami určených hodnôt relatívnej permitivity dielektrík vidieť, že s tabuľkovými hodnotami sa zhoduje len relatívna permitivita skla a plexiskla, aj to možno vďaka tomu, že tabuľkové hodnoty uvádzajú širší interval hodnôt (aby sme zistili, či sa tieto hodnoty naozaj zhodujú, museli by sme vedieť, o aké presne sklo a plexisklo ide). Naše meranie však bolo veľmi nepresné. Pri vkladaní dielektrika do kondenzátora sme naň doskami kondenzátora nemohli úplne tlačiť, takže tam ostala veľmi tenká vrstva vzduchu alebo minimálne vzduchové bubliny. Tie vznikli aj tým, že povrch vzoriek nebol úplne rovný, ani dosky kondenzátora nemôžeme považovať za dokonale rovné. Navyše hoci sme sa snažili tomu vyhnúť, je vysoko pravdepodobné, že keď sme vzorku spomedzi dosiek kondenzátora odoberali, dosky sme pri tom od seba trochu poodsunuli.

# **4. Záver**

Pomocou priamej metódy sme overili, že kapacita doskového kondenzátora nezávisí na malých napätiach. Z nameraných hodnôt sme vypočítali permitivitu vákua ako  $\varepsilon_0$  = (10  $\pm$  2) nF.m<sup>-1</sup>. Relatívnu permitivitu priložných vzoriek sme určili ako:  $\varepsilon_{r_{sklo}} = 6.03 \pm 0.04$ ,  $\varepsilon_{r_{plexisklo}} = 2.52 \pm 0.02$ ,  $\varepsilon_{r_{polyetylen}} = 2.05 \pm 0.01$ ,  $\varepsilon_{r}$ <sub>nolypropylen</sub> = 1,92  $\pm$  0,01 a  $\varepsilon_{r}$ <sub>pyc</sub> = 1,99  $\pm$  0,01.

# **5. Použitá literatúra**

[1] Študijný text k úlohe "Měření dielektrických vlastností materiálů", prevzaté dňa 02.12.2019 a dostupné online na:

[https://physics.mff.cuni.cz/vyuka/zfp/\\_media/zadani/texty/txt\\_227.pdf](https://physics.mff.cuni.cz/vyuka/zfp/_media/zadani/texty/txt_227.pdf)

[2] Engineering ToolBox, (2010), Relative Permittivity - the Dielectric Constant, prevzaté dňa 12.12.2019 a dostupné online na:

[https://www.engineeringtoolbox.com/relativepermittivity-d\\_1660.html](https://www.engineeringtoolbox.com/relativepermittivity-d_1660.html)

[3] RF Cafe, Dielectric Constant, Strength, & Loss Tangent, prevzaté dňa 12.12.2019 a dostupné online na:

<http://www.rfcafe.com/references/electrical/dielectric-constants-strengths.htm>